# **UNIVERCIDA AUTÓNOMA "JUAN MISAEL SARACHO FACULTAD DE CIENCIAS AGRÍCOLAS Y FORESTALES CARRERA DE INGENIERÍA FORESTAL**

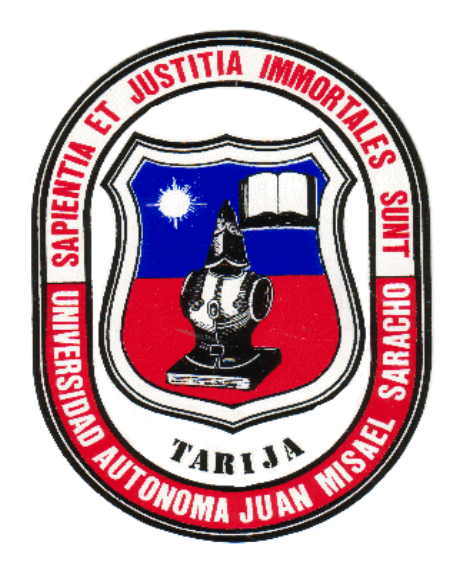

## **ELABORACIÓN DE UN SISTEMA DE IDENTIFICACIÓN TAXONÓMICA, COMPUTARIZADO, DE ESPECIES MADERABLES, EN LA EERC.**

**Por:**

# *JORGE ISAÍAS PACHECO VELÁSQUEZ*

**Proyecto de grado presentado a consideración de la UNIVERCIDAD AUTONOMA "JUAN MISAEL SARACHO", como requisito para optar al Grado Académico de Licenciatura en Ingeniería Forestal.**

#### **Abril 2014**

**TARIJA - BOLIVIA**

Ing. Orlando Erazo Campos **PROFESOR GÍA**

**………………………………**

**………………………………………. ……………………………………**

Ing. M.Sc. Lider Espinoza Marqués **Ing. Henri Valdez Huanca** 

**FORESTALES FORESTALES**

**DECANO DE LA FACULTAD VICE DECANO DE LA FACULTAD**  DE CIENCIAS AGRICOLAS Y DE CIENCIAS AGRICOLAS Y

**APROBADO POR:**

**TRIBUNAL:**

**………………………………..**

Ing. M.Sc Ismael Acosta Galarza

**..............................................**

Ing. Edwin Hiza Sánchez

**………………………………**

Ing. Lindolfo Laime Nieves

El tribunal calificador del presente trabajo, no se solidariza con la forma, términos, modos y expresiones vertidas en el mismo, siendo estas de responsabilidad del autor.

#### **DEDICATORIA:**

Este trabajo se lo dedico a mis padres, esposa, hermanos. Los que estuvieron a mi lado en este camino penas y triunfos, pues si no hubiera recibido esas palabras que nunca olvidare. *" Tu eres tan grande como tu mismo te lo permitas*" era lo que decían mis padres Jorge Pacheco y Elba Velásquez.

## ÍNDICE

#### DEDICATORIA

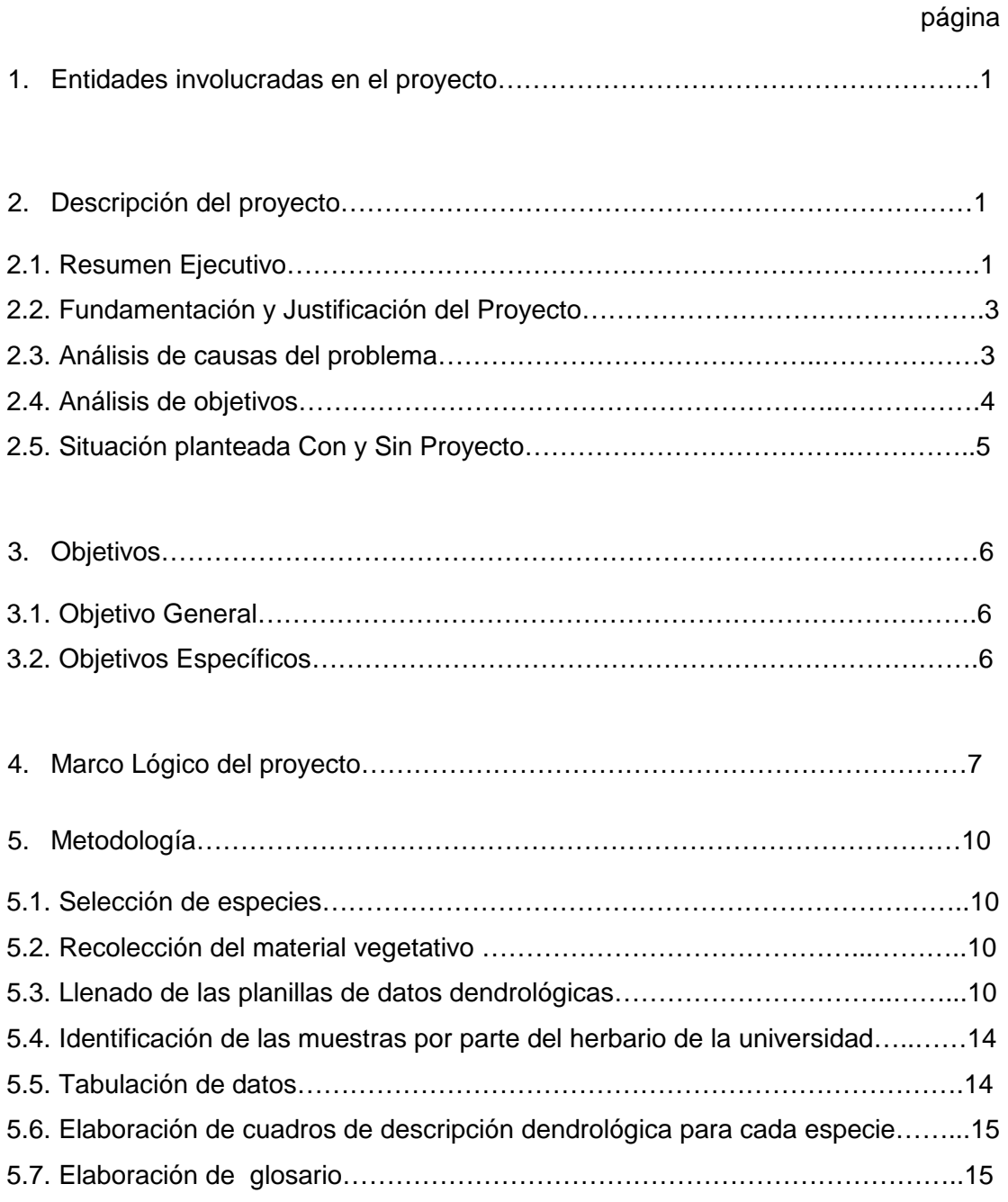

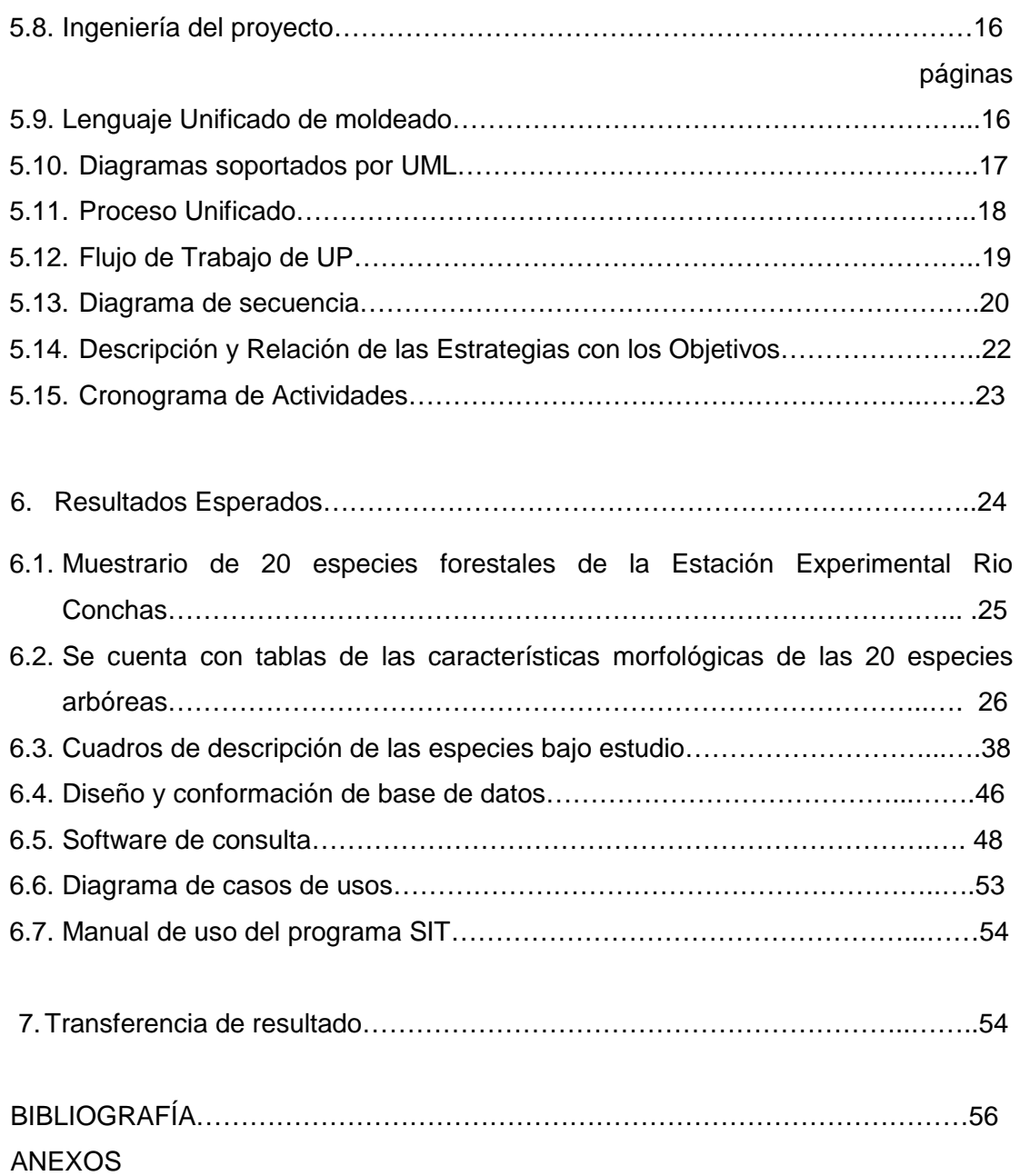